# **Invoice Tracking 2005 With Excel Crack Torrent Download**

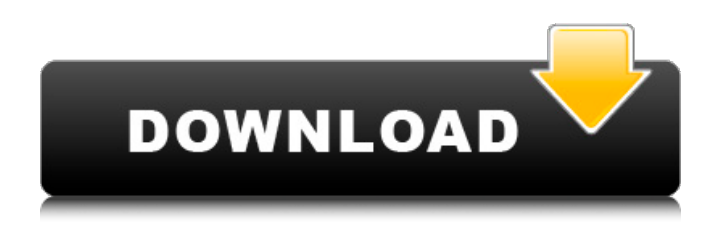

#### **Invoice Tracking 2005 With Excel Crack+ Keygen Full Version**

This Invoice Tracking Software is a program that gives you the ability to create Invoice for any business units for any organization and for any order form. Invoice is a sophisticated program for the one who wants to create or revise Invoice. If you need to process any invoice payment, you can use the program. Invoice is a quick Invoice creation program for the individual who wants to easily create or revise Invoice. You can create or revise invoice for any business unit in any organization for any order. Compose an invoice from any document, built-in included with it. Do it with just a few clicks. The program offers different ways of entering different information. You can even add special text. The program offers advanced options for editing and printing, both on paper and online, like PDF. Organize your invoice into different sections. Invoice features a simple navigation bar. User can navigate in the different sections of the invoice by selecting any component. Within the component, only one can be selected at any point of time. You can add images and signatures in different ways. User can add signature on a form, in a table, or at the bottom of the page, as well as attach a file or image to the form. You can also scroll the entire content on a form. In addition, you can add conditional text to the message. Invoice has the capability to import data from other programs, like Word, Excel, and PDF. You can export and view invoice into PDF. Invoice features a wide range of drawing tools and fill patterns. For more features, please refer to the product's user manual. A PDF Invoice creator that helps you to create PDF Invoices. Easy to use, just add a product, quantity, price, tax and a note. And then the invoices will be created automatically, saved in your local InBox and PDF. Your PDF invoice is a great looking, print ready template that allows you to create an invoice in a few minutes. You can print one or many invoices from a single PDF Invoice template in a convenient, attractive way. Sharp Invoice is a help to the business man who needs to create an invoice with ease and accuracy. The program features a sophisticated interface with beautiful features for both novice and advanced users. Sharp Invoice offers a simple yet powerful interface that makes the creation of invoice quick and easy. You can add a product and number of quantity

#### **Invoice Tracking 2005 With Excel Crack Free For PC**

With the aim of meeting requirements of easy and powerful, Invoice Tracking comes in different version and types. Each menu provides users with the ability to view, edit, print, import from and export to Excel. Invoice

Tracking Address Book for very easy creation of customer files from template. The database is located at Invoice Tracking and contacts in a format that's easy to read and print. Invoice Tracking 2005 with Excel will enable you to invoice millions of items to millions of customers using simple and excel like interface. Invoice

Tracking 2005 with Excel can invoice any type of items. Editing Invoice items include title, number, description, vendor, due date, total due, shipping, payment method, discounts, tax rate and type. You also have

the option to allow for multiple payment lines. You can also set exact payment dates for these items and also set a due date for only one payment line. These settings are applicable for one, multiple or all items. Invoice Tracking makes use of Excel. The invoicing screen is displayed in the program window or you may open it from the menu or from the toolbar. If necessary, you can print this report or any other document. Invoice Tracking includes a database of transactions and payments. The transactions are presented in the order they were created, and they can be sorted in various ways. With the transactions, you can export them in a very easy to open TXT or CSV file. You can also export payments or invoices that are dated on an exact date or on a specific date within a date range. You can choose to display your entries in the database according to the following areas: Customers, Items, Transactions and Payments. Invoice Tracking 2005 with Excel has the capability to send an email invoice confirmation message to the customer with the selected items, list or value. You can include a total amount of money, bill total or a specific amount for each item. You can also print the message, make changes to the message and view it in your database or on paper. To send email invoices, you can choose between messages and web print. With Invoice Tracking you can quickly print the reports in your system or on paper. You can provide estimates and also allow for discounts and tax rates. You can view the list of items in a given condition or in a specific condition. You can sort the items according to value, quantity, product type, status, vendor, number, date and customer. Invoice Tracking allows you to invoice with the specified 09e8f5149f

### **Invoice Tracking 2005 With Excel Crack [32|64bit]**

With over hundreds of improvements, Invoice Tracking is a program that can help you to invoice items of customers. You can view, edit, print, import from and export to Excel. Each menu provides users with the ability to view, edit, print, import from and export to Excel. Report print function and form customization requires Excel to be installed. New Invoice Tracking Software is expected to become most popular software ever released by ZPSSoft System Requirements: Microsoft Windows 2000/XP/2003 Microsoft Office (Excel) is required to open/print form or document How do I install, use and unistall Invoice Tracking 2005: Review License Agreement and make decision to purchase. To install the program follow instructions on the screen. You must first remove previous installation, and always delete the exe and setup files in "Program Files" directory before running the installation. After installation, you need to activate the program with a serial code. To get the serial code to activate the program, launch the invoice software and open the invoice menu, select "More Info", enter the serial code, select "Activate". All serial numbers provided for the software will be sent to you by email immediately after purchase, starting with your welcome letter, after that, all activation codes will be sent immediately after the final payment. You can use the serial codes obtained for the previous invoices to activate the software that you purchased. If your serial code is different from the previous one, you will receive a new serial code after purchase. If you receive an error after launching the software, please rerun the setup program and remove the program, reinstall and run it again. If the program has a problem during activation, let us know immediately, so we can work on the problem. Please make sure your computer meets all system requirements. Additional Requirements: Make sure that your computer is connected to the Internet! You should be able to complete all the steps above within 5 minutes. Limitations in use: 1. The invoice software requires the use of the Internet. 2. The program is only able to process a limited number of simultaneous connections. 3. The program is only able to support the processing of a limited number of simultaneous users. 3. The program is only able to support the processing of a limited number of simultaneous users. 4. If you choose to print, you need to have Microsoft Office, which can be found in the software

### **What's New In?**

■ Over thirty improvements are including network support ■ Invoice Tracking added Express Invoice feature ■ New application limit button is added ■ New panel for modifying tables printed in the report ■ New Panel for choosing the color of the invoice  $\mathbb{Z}$  Several improvements are including Table form printing  $\mathbb{Z}$  Invoice Tracking added Express Invoice feature  $\mathbb{Z}$  New application limit button is added  $\mathbb{Z}$  New panel for modifying tables printed in the report  $\mathbb{Z}$  New Panel for choosing the color of the invoice  $\mathbb{Z}$  Several improvements are including Table form printing  $\mathbb{Z}$  Support invoice screen background color  $\mathbb{Z}$  Support currency screen background color  $\mathbb{Z}$  Support currency screen font type  $\mathbb{Z}$  Support currency screen font size  $\mathbb{Z}$  Displaying Item description by selecting record in the "Item List" **□** Support to change the screen default colors **□** Support to change the screen default control sizes  $\mathbb{Z}$  Support to change the screen default size increment  $\mathbb{Z}$  Support to change the record button font  $\mathbb{Z}$  Support to change the "No Records" button font  $\mathbb{Z}$  Support to change the total row font  $\mathbb{R}$  Support to change the column first line font  $\mathbb{R}$  Support to change the first table line height  $\mathbb{R}$ Support to change the last table line height  $\mathbb{Z}$  Support to change the button position  $\mathbb{Z}$  Support to change the button font  $\mathbb{Z}$  Support to change the row font  $\mathbb{Z}$  Support to change the button font color  $\mathbb{Z}$  Support to change the column first line background color **a** Support to change the last table line background color **a** Support to change the total row background color  $\mathbb{R}$  Support to change the total row font color  $\mathbb{R}$  Support to change the row font color  $\mathbb{Z}$  Support to change the first row line height  $\mathbb{Z}$  Support to change the last row line height  $\mathbb{Z}$ Support to change the first column line height  $\mathbb{Z}$  Support to change the first column line width  $\mathbb{Z}$  Support to change the record label  $\mathbb{Z}$  Support to change the record label position  $\mathbb{Z}$  Support to change the record label color  $\mathbb{Z}$  Support to change the display label color  $\mathbb{Z}$  Support to change the column first line width  $\mathbb{Z}$  Support to change the table border <sup>n</sup> Support to change the column

## **System Requirements For Invoice Tracking 2005 With Excel:**

Supported OS: Windows® XP, Vista, 7, 8, 10 Processor: 2 GHz CPU Memory: 4 GB RAM Video Card: 2 GB VRAM Terms and Conditions: CD Keys are Non-Refundable. CD keys are limited for 3 activations. Activation may take up to 48 hours and is dependent on available stock on the Microsoft's website. Activation code is not the same as the CD Key, CD Key is an activation key for the game. When the

Related links:

<https://rwix.ru/pidginds-crack-incl-product-key-free-for-windows.html>

[https://midiario.com.mx/upload/files/2022/06/uKrdRGsqhbK4immX6lM4\\_07\\_34f948870c26438f1a73f300e1](https://midiario.com.mx/upload/files/2022/06/uKrdRGsqhbK4immX6lM4_07_34f948870c26438f1a73f300e19d606d_file.pdf) [9d606d\\_file.pdf](https://midiario.com.mx/upload/files/2022/06/uKrdRGsqhbK4immX6lM4_07_34f948870c26438f1a73f300e19d606d_file.pdf)

[https://now.jumpeats.com/upload/files/2022/06/Ez81X1vaZmEChHetLtjd\\_07\\_8e48c41b8cf9bee99164f8f67f](https://now.jumpeats.com/upload/files/2022/06/Ez81X1vaZmEChHetLtjd_07_8e48c41b8cf9bee99164f8f67f66ee5d_file.pdf) [66ee5d\\_file.pdf](https://now.jumpeats.com/upload/files/2022/06/Ez81X1vaZmEChHetLtjd_07_8e48c41b8cf9bee99164f8f67f66ee5d_file.pdf)

[https://www.goldwimpern.de/wp-content/uploads/2022/06/Angels\\_And\\_Demons.pdf](https://www.goldwimpern.de/wp-content/uploads/2022/06/Angels_And_Demons.pdf)

[https://l1.intimlobnja.ru/wp-content/uploads/2022/06/clicksoft\\_folder\\_locker\\_download\\_updated\\_2022.pdf](https://l1.intimlobnja.ru/wp-content/uploads/2022/06/clicksoft_folder_locker_download_updated_2022.pdf) <http://yorunoteiou.com/?p=534917>

<http://nunafrut.com/?p=2839>

<https://siddhaastrology.com/x-libreoffice-9326-crack-with-keygen-win-mac-2022/>

<https://wakelet.com/wake/d3EgXIKMja7IqitidYSNd>

<https://giessener-daemmstoffe.de/wp-content/uploads/2022/06/fanckaes.pdf>

[https://mocambique.online/wp-content/uploads/2022/06/Sdparm\\_\\_Crack\\_\\_\\_Free\\_Updated\\_2022.pdf](https://mocambique.online/wp-content/uploads/2022/06/Sdparm__Crack___Free_Updated_2022.pdf)

<https://sarahebott.org/computer-buddy-crack-license-key/>

[https://www.estudiferrer.com/wp-](https://www.estudiferrer.com/wp-content/uploads/2022/06/Outlook_Password_Recovery__Crack___Serial_Number_Full_Torrent.pdf)

[content/uploads/2022/06/Outlook\\_Password\\_Recovery\\_\\_Crack\\_\\_\\_Serial\\_Number\\_Full\\_Torrent.pdf](https://www.estudiferrer.com/wp-content/uploads/2022/06/Outlook_Password_Recovery__Crack___Serial_Number_Full_Torrent.pdf)

<https://www.agrizoeker.nl/wp-content/uploads/2022/06/descer.pdf>

<https://scamfie.com/beyond-tv-link-crack-free-pc-windows/>

<https://manupehq.com/wp-content/uploads/2022/06/heawen.pdf>

<https://aurespectdesoi.be/pause4relax-crack/>

[https://santoshkpandey.com/wp-content/uploads/2022/06/Legend\\_formerly\\_Moodo.pdf](https://santoshkpandey.com/wp-content/uploads/2022/06/Legend_formerly_Moodo.pdf)

[https://inboxagency.sk/wp-content/uploads/2022/06/Particle\\_Wavepacket\\_Model.pdf](https://inboxagency.sk/wp-content/uploads/2022/06/Particle_Wavepacket_Model.pdf)

<https://sjbparishnaacp.org/2022/06/07/h4shg3n-crack-activator-3264bit-2022-latest/>